# ПРИЛОЖЕНИЕ

# МИНИСТЕРСТВО НАУКИ И ВЫСШЕГО ОБРАЗОВАНИЯ РФ ФЕДЕРАЛЬНОЕ ГОСУДАРСТВЕННОЕ БЮДЖЕТНОЕ ОБРАЗОВАТЕЛЬНОЕ УЧРЕЖДЕНИЕ ВЫСШЕГО ОБРАЗОВАНИЯ «РЯЗАНСКИЙ ГОСУДАРСТВЕННЫЙ РАДИОТЕХНИЧЕСКИЙ УНИВЕРСИТЕТ» ИМЕНИ. В.Ф. УТКИНА

# МЕТОДИЧЕСКОЕ ОБЕСПЕЧЕНИЕ ДИСЦИПЛИНЫ «Информационные технологии»

Направление подготовки

09.03.02 «Информационные системы и технологии»

Направленность (профиль) подготовки

Информационные системы и технологии

Квалификация выпускника – бакалавр

Форма обучения – очная, заочная

г. Рязань 2020

# 1. ПЛАНЫ ПРАКТИЧЕСКИХ РАБОТ

### Практическая работа №1

# Информационная технология функционального программирования

Цель работы: изучение парадигмы функционального программирования, написание простейших программ, базирующихся на вычислении суперпозиции функций.

# Задание

Задача 1. Вычислить на Лиспе заданное выражение.

Таблица 1 – Варианты заданий для задачи № 1

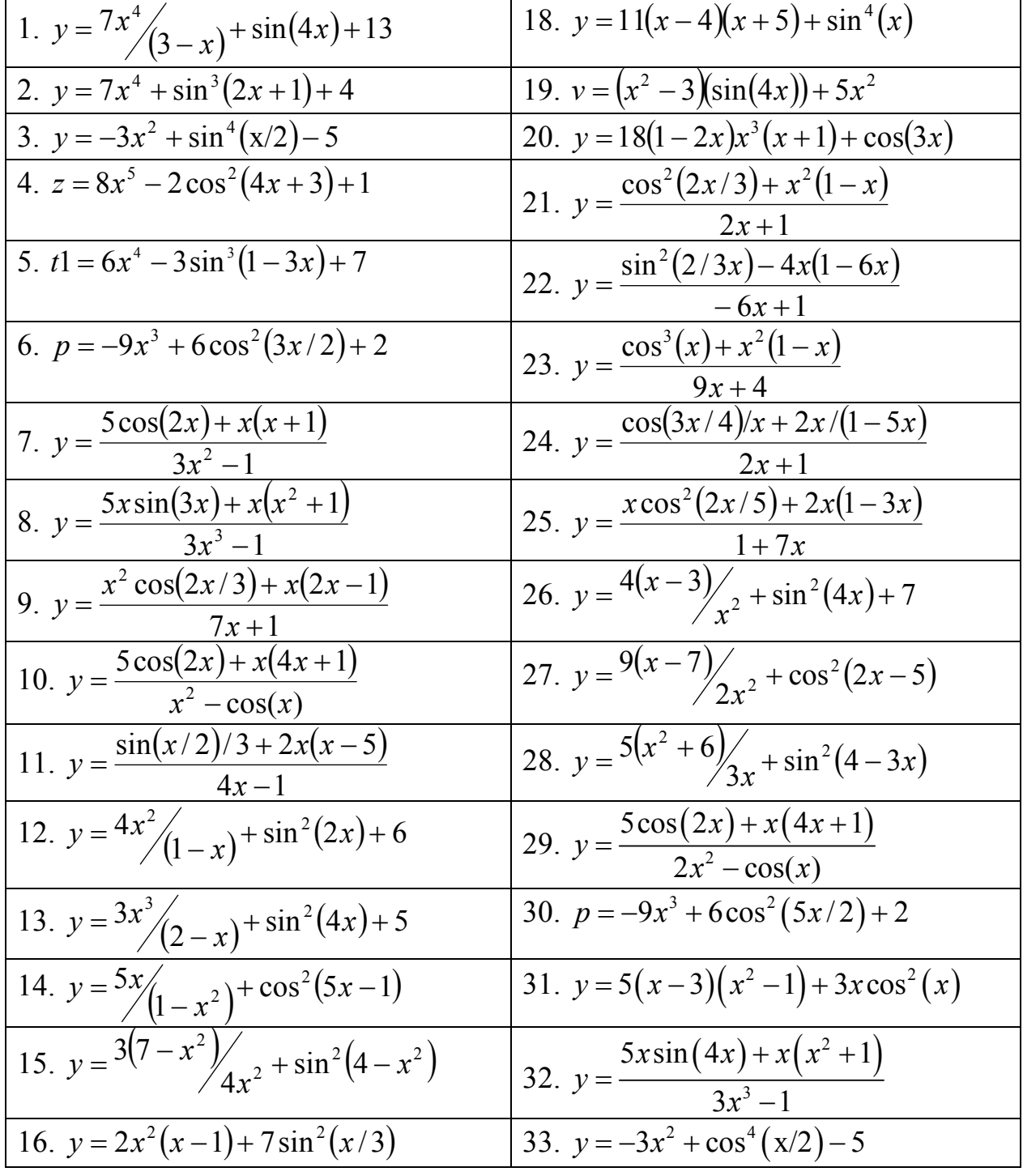

17. 
$$
y = 5(x-3)(x^2-1) + x \cos^2(x)
$$
  
34.  $y = \frac{\cos(x/2)/3 + 2x(x-5)}{4x-1}$ 

Задача 2. Вычислить зависимость  $y(x)$  на основе функции  $f(x)$ . Значение переменной х задать при помощи SET или SETQ. Функция  $f(x)$  должна быть определена с помощью оператора defun.  $\overline{a}$ блица 2 – Варианты заланий для залачи № 2

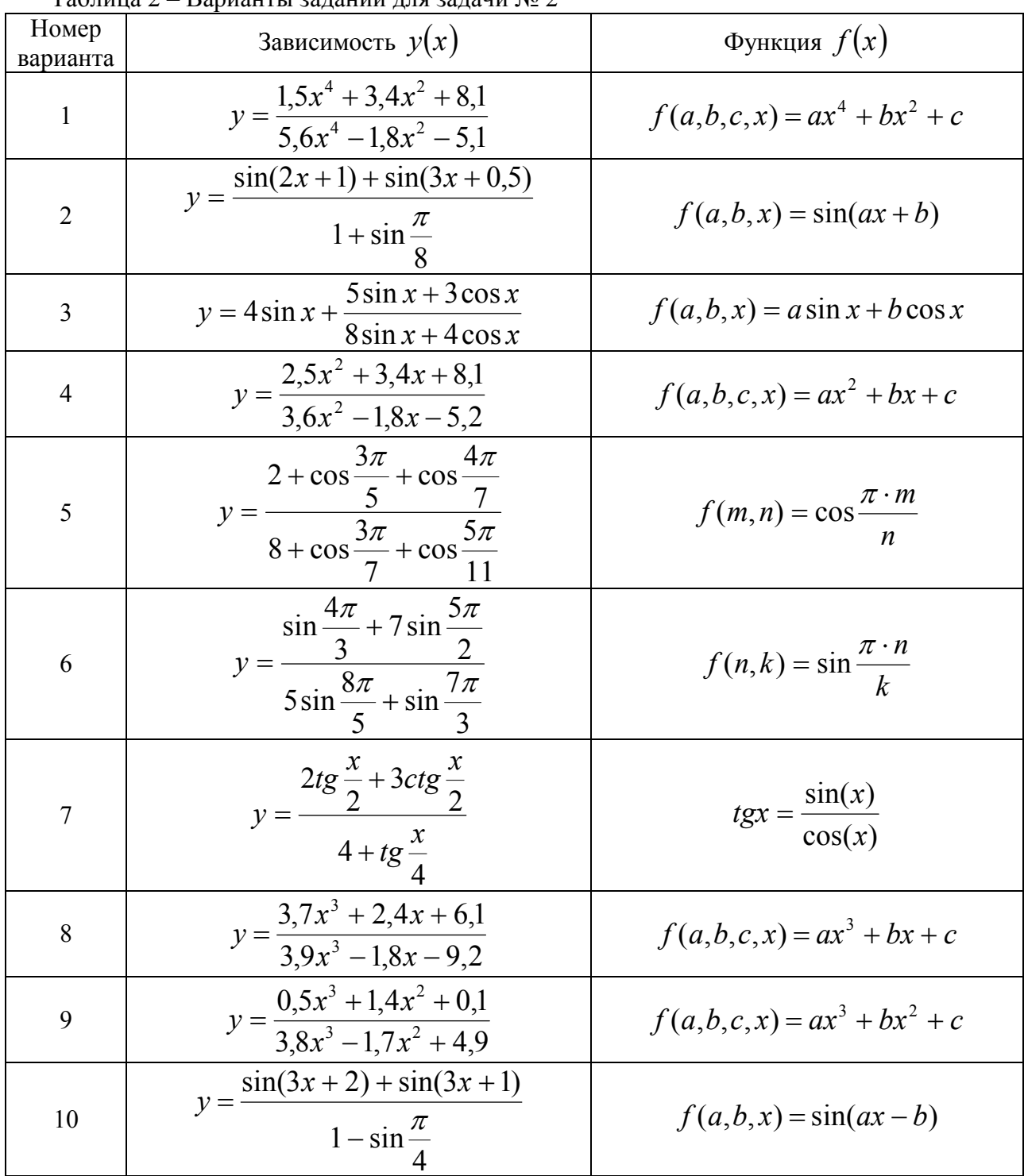

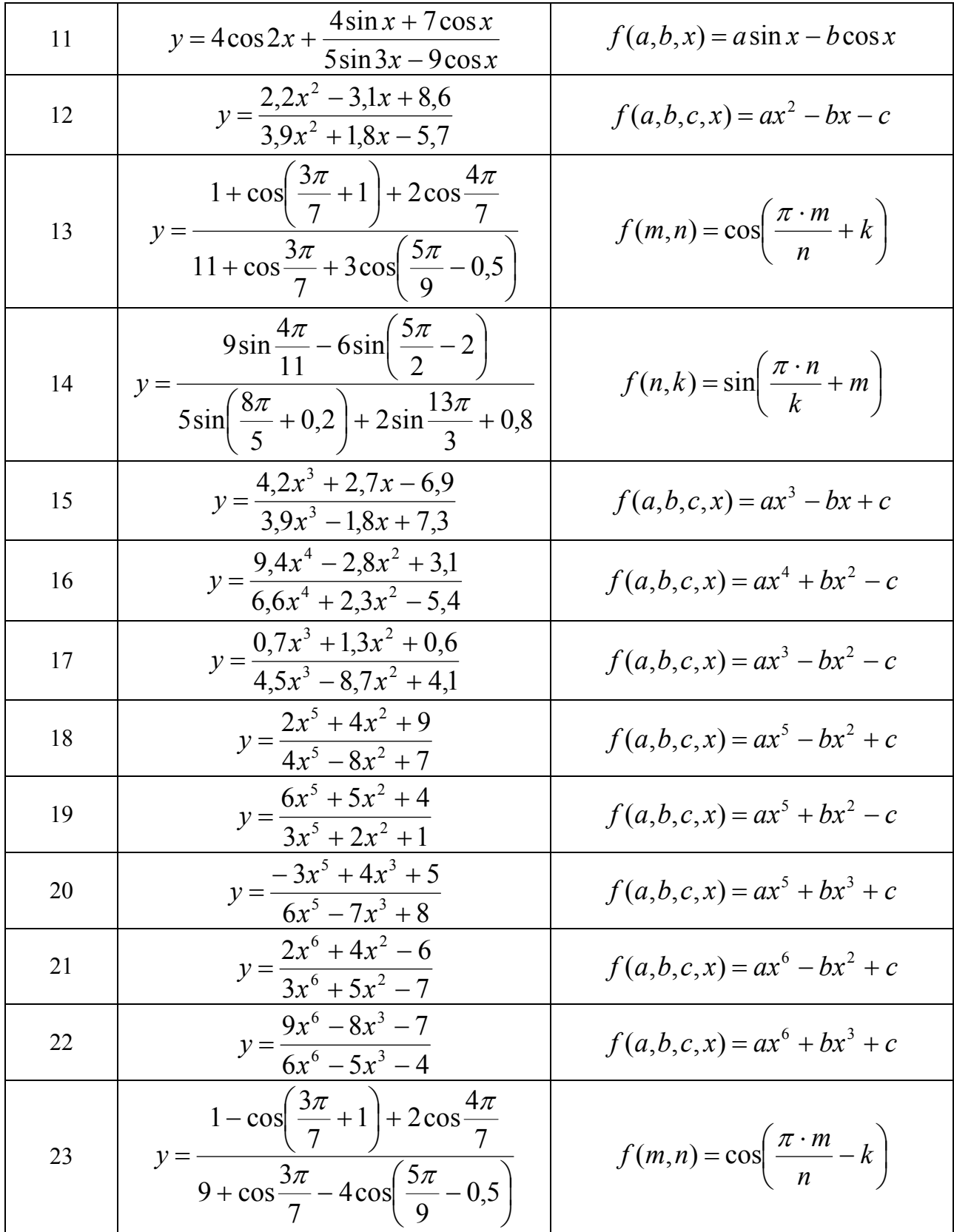

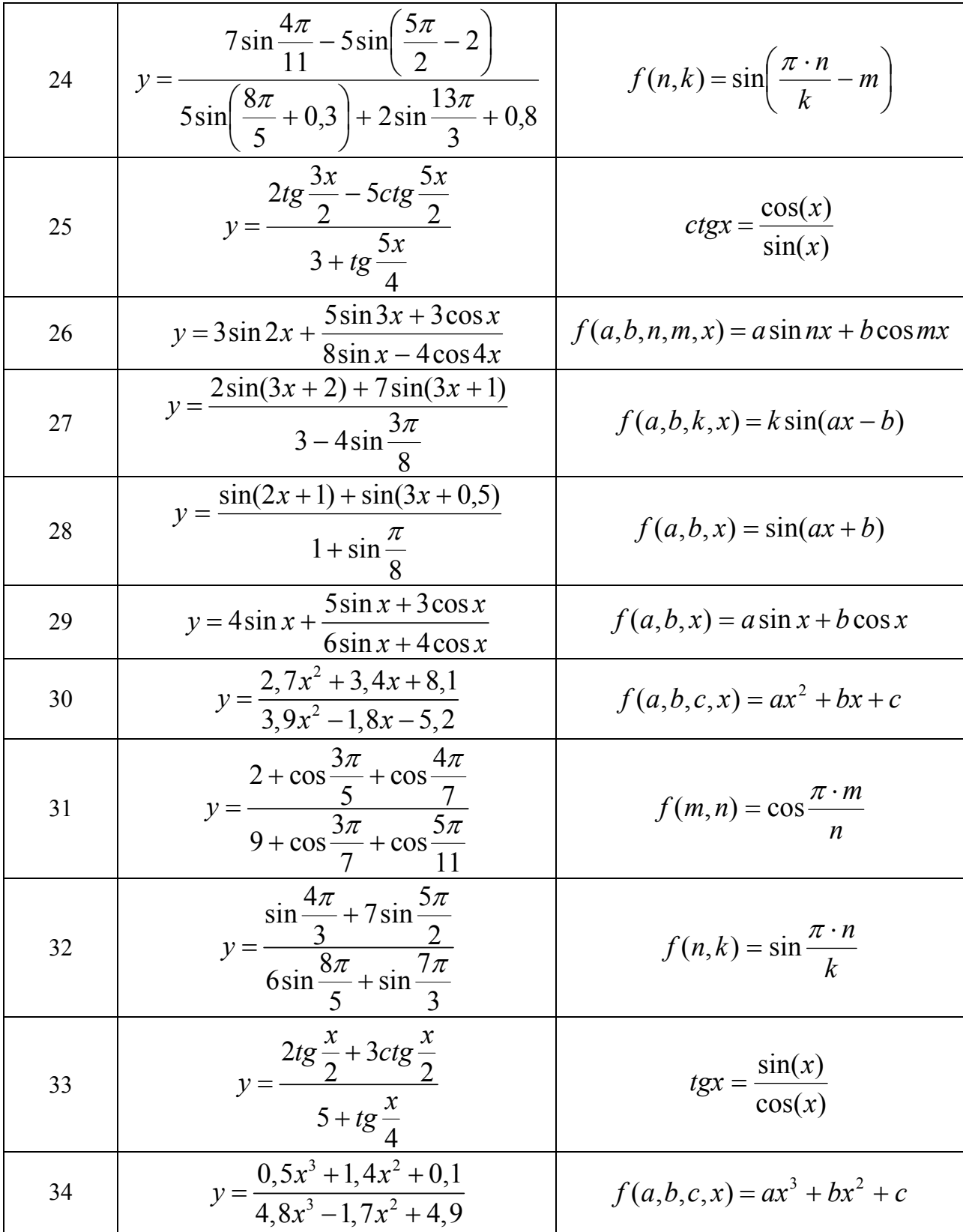

Задача 3. Вызвать функцию CAR для заданного списка.

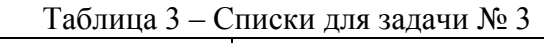

Список № варианта

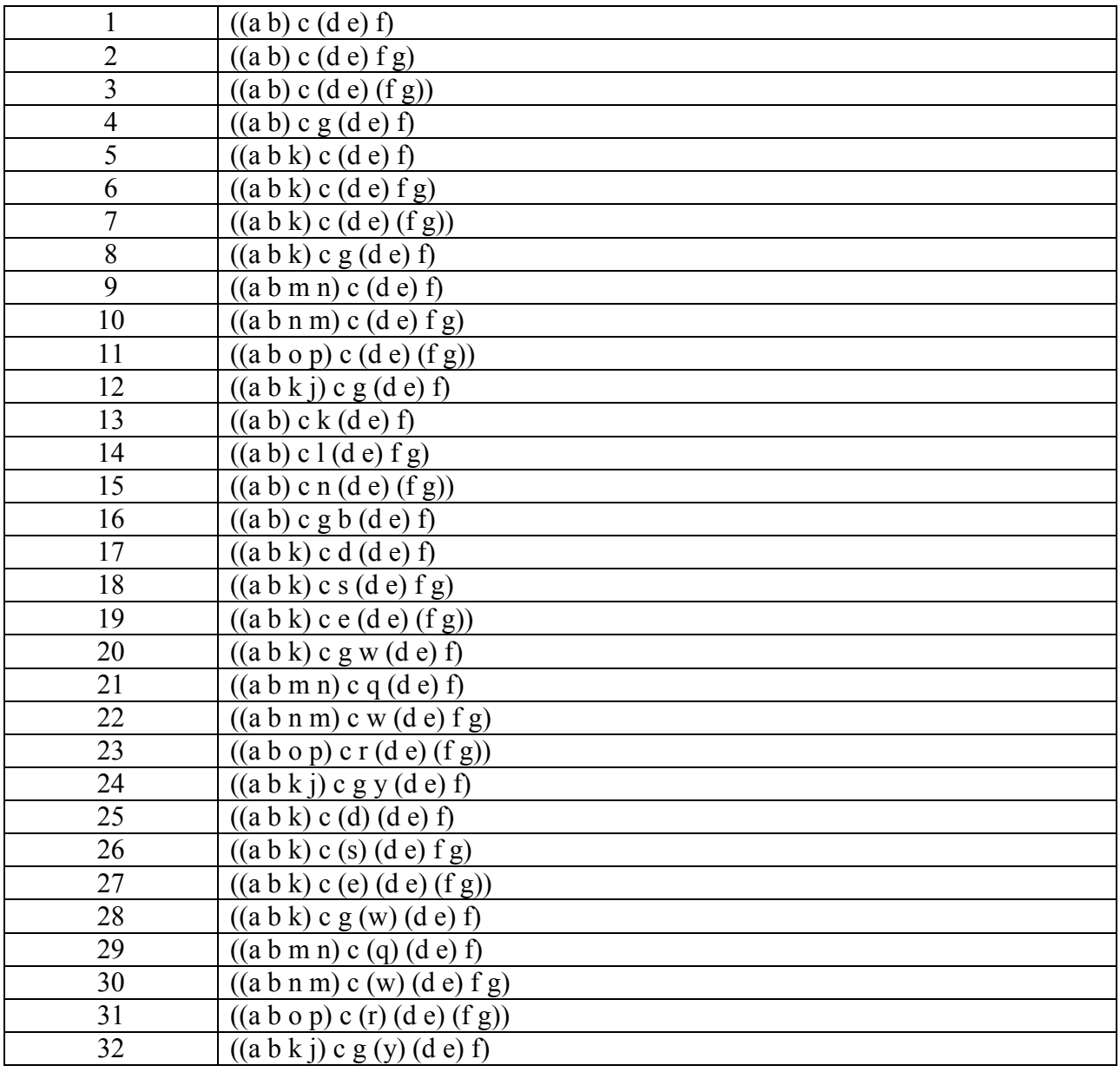

Задача 4. Вызвать функцию CDR для заданного списка (список взять из таблицы 3).

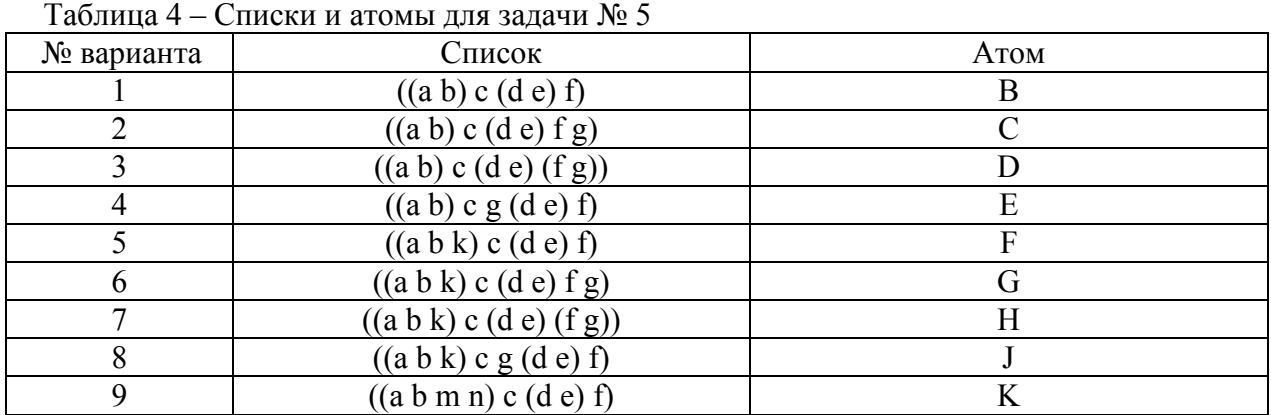

Задача 5. Вызвать функцию CONS для заданного списка и атома.

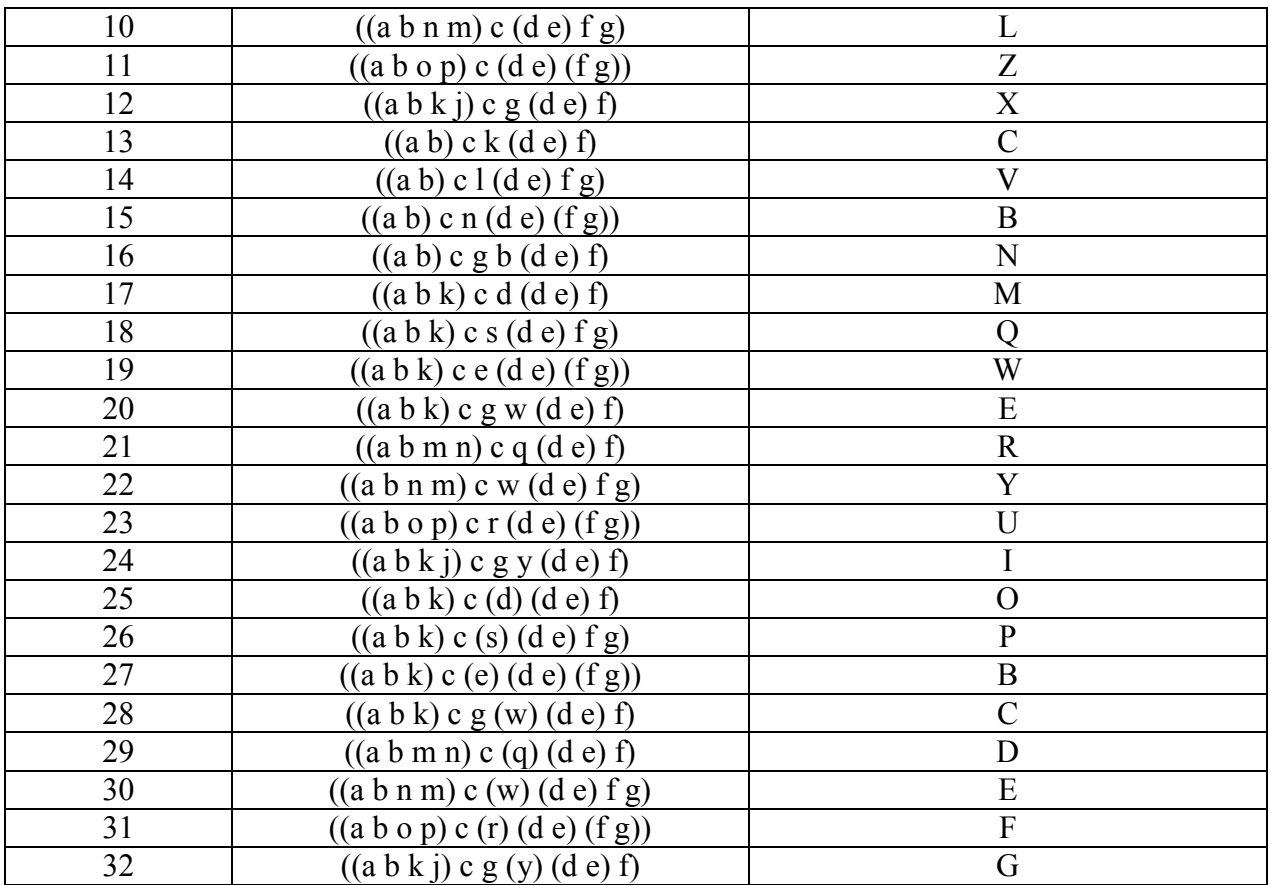

Задача 6. Вызвать функцию CDDAR для списка из таблицы 3.

Задача 7. Вызвать функцию NTH с аргументом = номер варианта / 4 (номер округлить).

Задача 8. Вызвать функцию LIST для аргументов из таблицы 4.

Задача 9. Вызвать функцию LENGTH для списка из таблицы 3.

Задача 10. Вызвать функцию APPEND для списков из таблицы 4 (атом представить в виде списка).

Задача 11. Вызвать функцию REVERSE для списка из таблицы 3.

Задача 12. Вызвать функцию LAST для списка из таблицы 3.

Задача 13. Вызвать предикат ATOM для списка из таблицы 3.

Задача 14. Составить ассоциативный список (структура данных, основанная на списках и точечных парах) на заданную тему и поместить туда не менее 10 ассоциативных пар.

### Практическая работа № 2 Разработка мультимедийной презентации

*Цель работы:* изучение методов разработки мультимедийной презентации. *Задание.* Разработать презентацию согласно варианту задания.

| № варианта     | Тема                                |
|----------------|-------------------------------------|
|                | Язык программирования С#            |
| $\overline{2}$ | Язык программирования Java          |
| 3              | Язык программирования Python        |
| $\overline{4}$ | Язык программирования Delphi        |
| 5              | Язык программирования Visual Basic  |
| 6              | Язык программирования C++           |
| 7              | Язык программирования Prolog        |
| 8              | Язык программирования Perl          |
| 9              | Язык программирования Pascal        |
| 10             | Язык программирования JavaScript    |
| 11             | Язык разметки гипертекста xHTML     |
| 12             | Язык РНР                            |
| 13             | Язык программирования ActionScript3 |
| 14             | Язык программирования Lisp          |
| 15             | Инструментальное средство Matlab    |
| 16             | Операционная система Windows 8      |
| 17             | Операционная система Windows 10     |
| 18             | Операционная система Linux          |
| 19             | Операционная система iOS            |
| 20             | Операционная система Android        |
| 21             | Карты памяти                        |
| 22             | Жесткие диски                       |
| 23             | Микропроцессоры Intel               |
| 24             | Микропроцессоры Amd                 |
| 25             | Видеокарты                          |

Таблица 5 – Темы мультимедийных презентаций

# *Рекомендуемая литература:*

1. № 1414 Мультимедийные презентации: методические указания к лабораторным работам / Рязан. гос. радиотехн. ун-т; сост.: А.А. Хорева, С.В. Челебаев. Рязань, 2012. 48 с. https://elib.rsreu.ru/ebs/download/1414? (требуется авторизация).

# Практическая работа № 3 Программирование на языке Action Script 3

*Цель работы:* изучение основ языка программирования ActionScript 3. *Задание*. Разработать компьютерную игру на языке ActionScript 3. Таблица 6 – Варианты заданий на разработку компьютерной игры

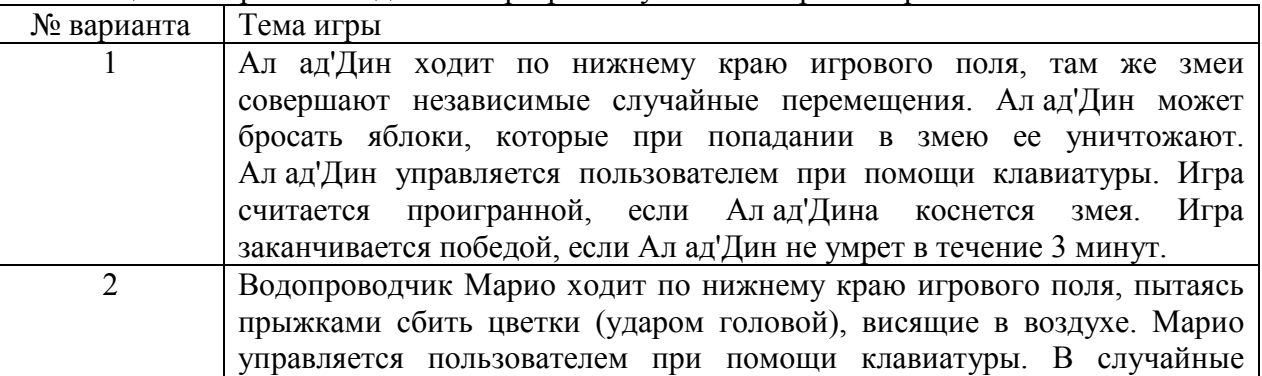

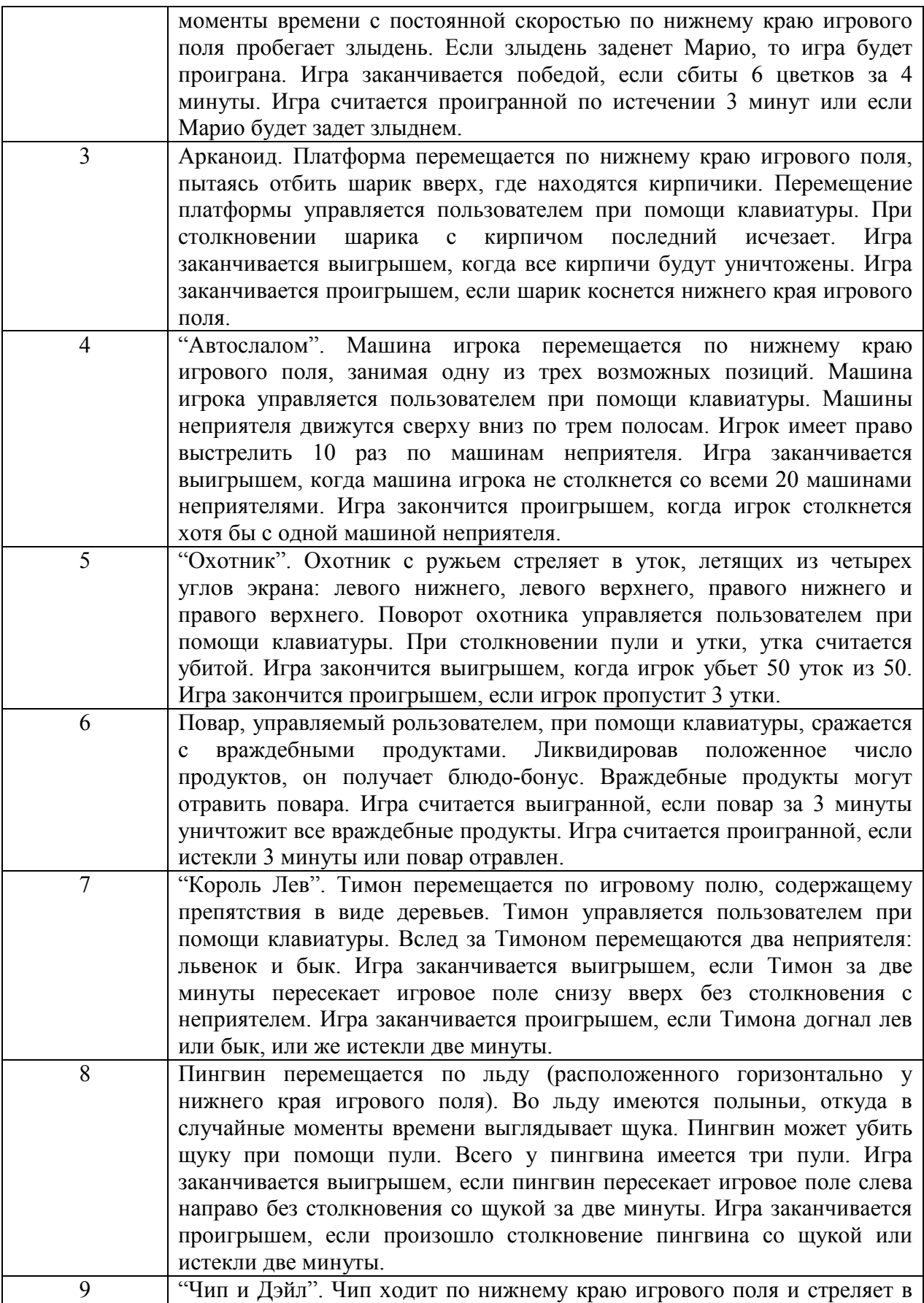

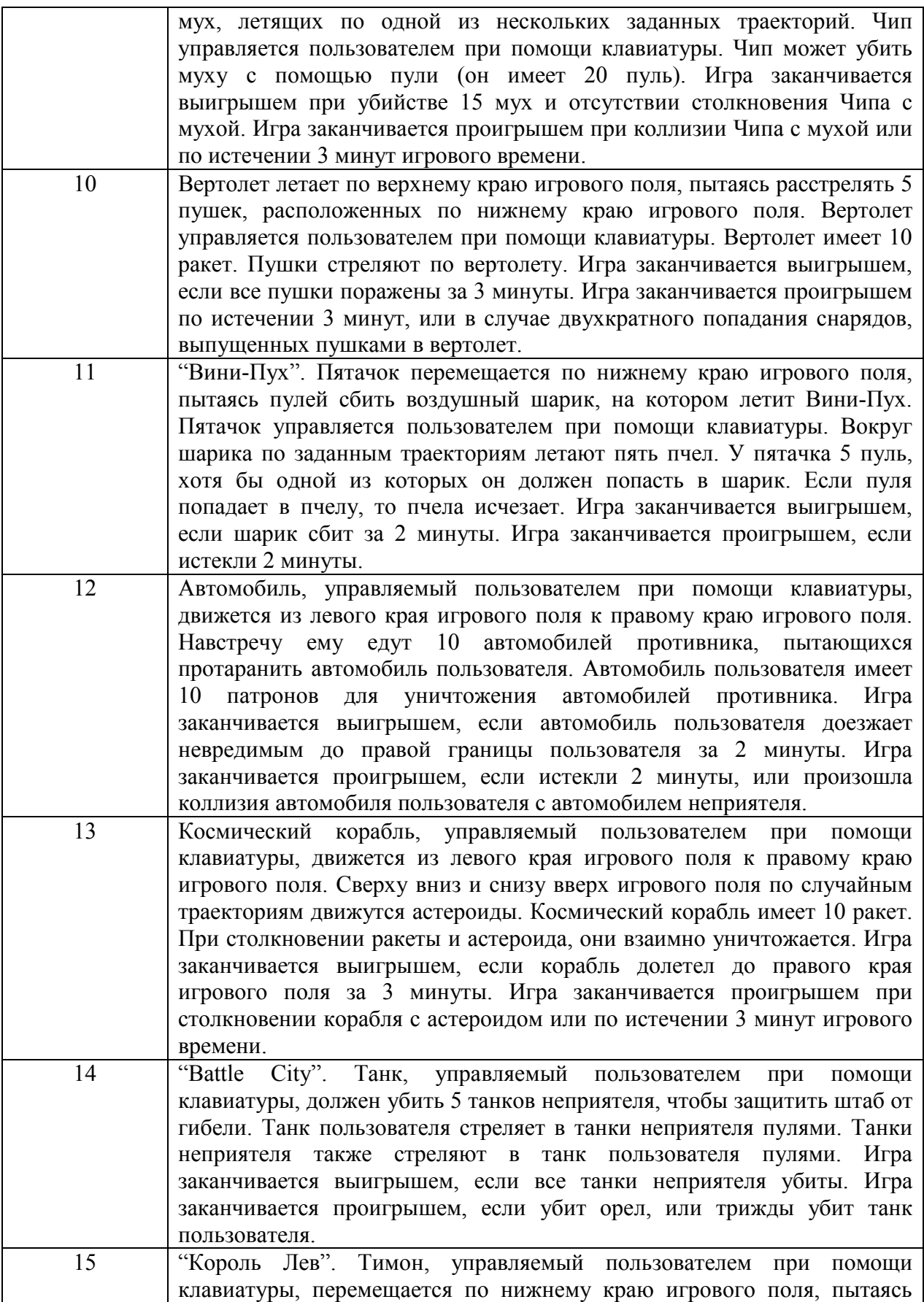

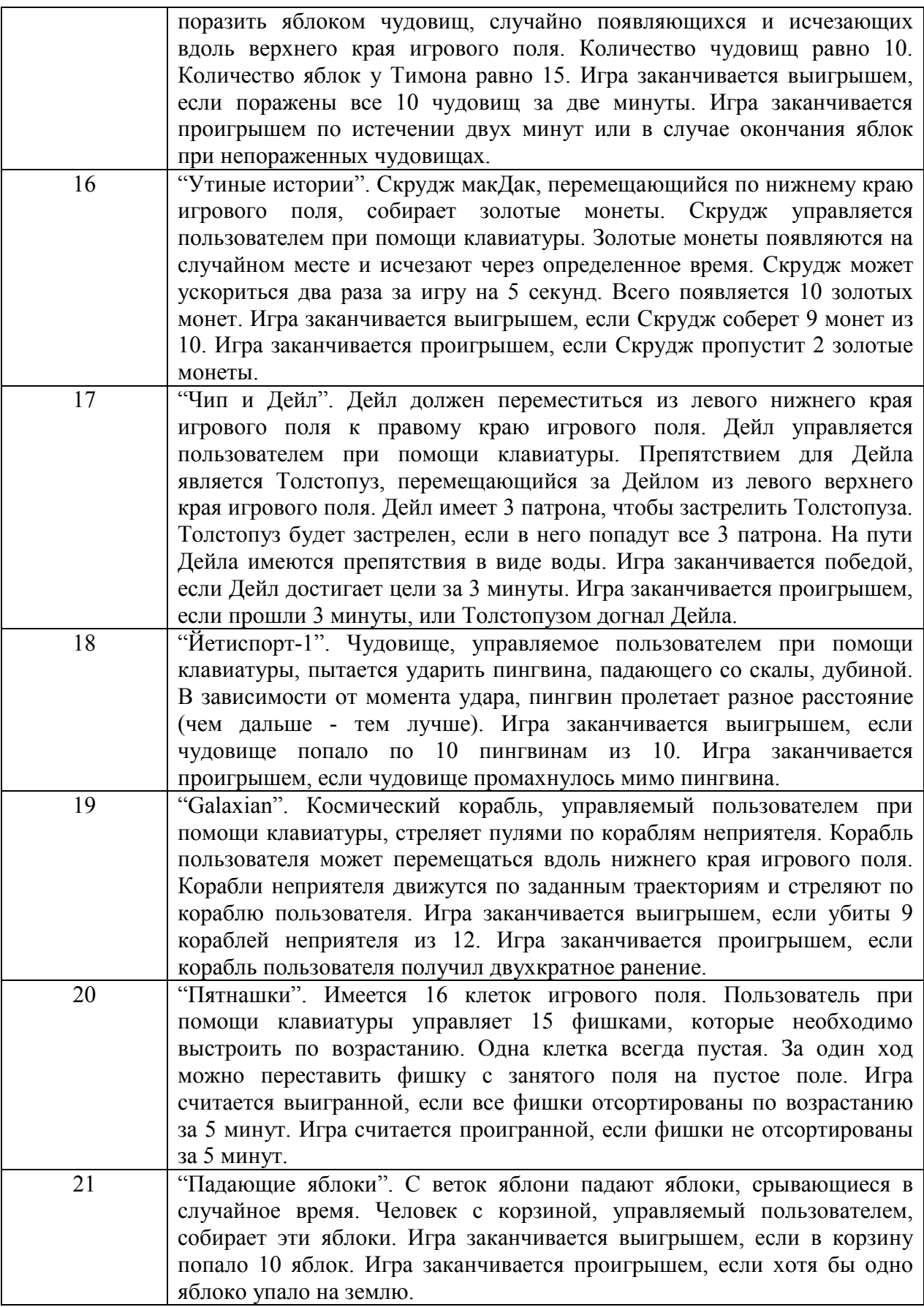

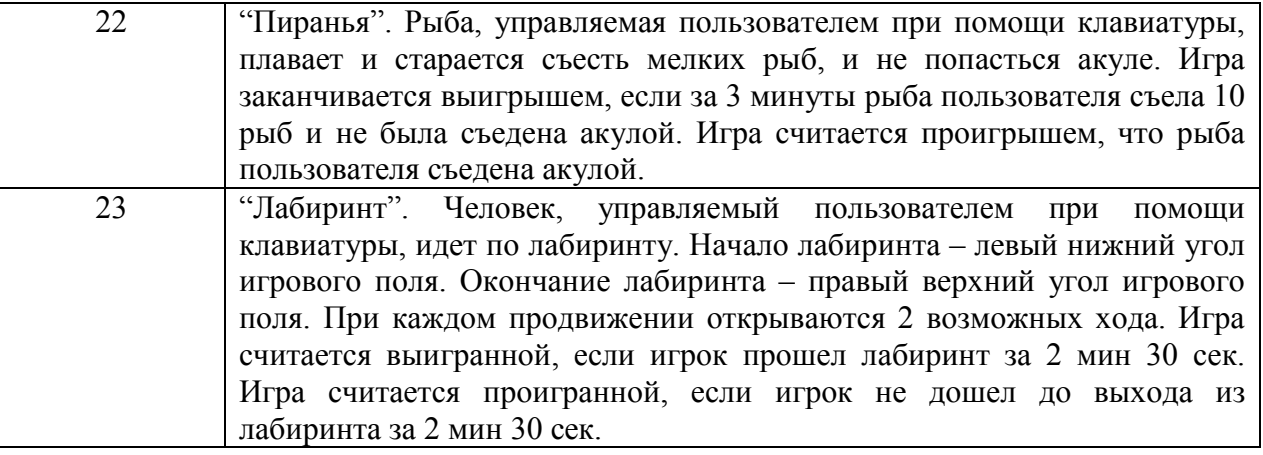

# Практическая работа № 4

# Информационная технология обработки регулярных выражений

*Цель работы:* изучение основ обработки регулярных выражений с использованием класса Regex языка C#.

# *Задание*

Задача 1. Проверить вхождение шаблона "835" в заданное выражение "735, 835, 935" средствами класса Regex языка C#.

Задача 2. Найти первую подстроку, соответствующую шаблону "835" в заданном выражении "735, 835, 935" средствами класса Regex языка C#.

Задача 3. Найти все подстроки, соответствующие шаблону "835" в заданном выражении "735, 835, 935, 835" средствами класса Regex языка C#.

Задача 4. Выполнить замену подстроки, соответствующей шаблону "835" в заданном выражении "735, 835, 935, 035" средствами класса Regex языка C#.

Задача 5. Вывести массив строк, полученный в результате разделения входящей строки "735, 835, 935, 035" в местах соответствия шаблону регулярного выражения "," средствами класса Regex языка C#.

Задача 6. Проверить корректность адреса электронной почты средствами класса Regex языка C#.

Задача 7. Проверить вхождение шаблона "иванов" в заданное выражение "Иванов, Петров, Сидоров" средствами класса Regex языка C# с использованием параметра поиска: игнорирование регистра.

Задача 8. Написать подпрограмму для проверки правильности ввода логина средствами класса Regex языка C#. Требования к логину: корректным логином будет строка от 2-х до 10-ти символов, содержащая только латинские буквы и цифры, при этом цифра не может быть первой.

Задача 9. Написать регулярное выражение, которому соответствовали бы любые ошибочные написания заданного слова «calendar», чтобы иметь возможность отыскивать это слово в документе, не полагаясь на грамотность автора. Предполагается, что на месте любой гласной буквы может использоваться символ «a*»* или «e*»*. Использовать средства класса Regex языка C#.

Задача 10. Написать регулярное выражение, которому соответствовала бы единственная шестнадцатеричная цифра. Использовать средства класса Regex языка C#.

Задача 11. Написать регулярное выражение, которому соответствовал бы единственный символ, не являющийся шестнадцатеричной цифрой. Использовать средства класса Regex языка  $C#$ .

Задача 12. Написать регулярное выражение, которому должно соответствовать слово «лекция», только если оно находится в самом начале испытуемого текста. Использовать средства класса Regex языка C#.

Задача 13. Написать регулярное выражение, которому должно соответствовать слово «лекция», только если оно находится в самом конце испытуемого текста. Использовать средства класса Regex языка C#.

Задача 14. Написать регулярное выражение, которому должно соответствовать слово «лекция», только если оно находится в самом начале строки. Использовать средства класса Regex языка C#.

Задача 15. Написать регулярное выражение, которому должно соответствовать слово «лекция», только если оно находится в самом конце строки. Использовать средства класса Regex языка C#.

Задача 16. Написать регулярное выражение, которому соответствовало бы слово кот в тексте, но которое не находило бы соответствие внутри слов (например, котел, котомка). Использовать средства класса Regex языка C#.

Задача 17. Написать регулярное выражение, которому соответствовало бы символ слова «кот» в тексте, но которое не находило бы соответствие слова «кот». Использовать средства класса Regex языка C#.

Задача 18. Написать регулярное выражение, которому соответствовало бы вхождение одной из последовательностей «суп», «жаркое», «сок» в тексте. Использовать средства класса Regex языка C#.

Задача 19. Написать регулярное выражение, которому соответствовало бы вхождению «суп», «жаркое», «сок» в тексте как целых слов. Использовать средства класса Regex языка C#.

Задача 20. Написать регулярное выражение, которому соответствовали бы любые даты в формате yyyy-mm-dd, и сохраняющее по отдельности год, месяц и день. Цель состоит в том, чтобы облегчить работу с отдельными значениями в программном коде, обрабатывающем совпадение. Введем ограничение, что все даты, присутствующие в испытуемом тексте, корректны. Регулярное выражение не должно исключать такие даты, как 9999-99-99, так как они вообще не будут появляться в испытуемом тексте. Использовать средства класса Regex языка C#.

Задача 21. Написать регулярное выражение, совпадающее с «магическими» датами в формате yyyy-mm-dd. Магической считается дата, когда последние две цифры года, месяц и день являются одним и тем же числом. Например, магической считается дата 2008-08-08. Введем ограничение, что все даты, присутствующие в испытуемом тексте, корректны. Регулярное выражение не должно исключать такие даты, как 9999-99-99, так как они вообще не будут появляться в испытуемом тексте. Требуется отыскать только магические даты. Использовать средства класса Regex языка C#.

Задача 22. Написать регулярное выражение, которому соответствовали бы любые даты в формате yyyy-mm-dd и сохраняющее по отдельности год, месяц и день. Цель состоит в том, чтобы облегчить работу с отдельными значениями в программном коде, обрабатывающем совпадение. Введем ограничение, что все даты, присутствующие в испытуемом тексте, корректны. Содействуя достижению этой цели, необходимо присвоить сохраняемым фрагментам текста описательные имена «year», «month» и «day». Использовать средства класса Regex языка C#.

Задача 23. Написать регулярное выражение, совпадающее с «магическими» датами в формате yyyy-mm-dd. Магической считается дата, когда последние две цифры года, месяц и день являются одним и тем же числом. Например, магической считается дата 2012-12-12. Необходимо сохранить магическое число (12 в примере) и пометить его именем «magic» Использовать средства класса Regex языка C#.

Задача 24. Написать регулярное выражение, которое совпадает с 32-битным шестнадцатеричным числом. Использовать средства класса Regex языка C#.

Задача 25. Написать регулярное выражение, которое совпадает с 32-битным шестнадцатеричным числом с необязательным суффиксом h. Использовать средства класса Regex языка C#.

Задача 26. Написать регулярное выражение, которое совпадает с вещественным числом с необязательной целой частью, обязательной дробной частью и необязательной экспонентой. В каждой части допускается любое число цифр. Использовать средства класса Regex языка C#.

Задача 27. Написать регулярное выражение, совпадающее с парой тегов  $\langle p \rangle$  и  $\langle p \rangle$  языка разметки XHTML и текстом между ними. Текст между этими тегами может содержать другие теги XHTML. Использовать средства класса Regex языка C#.

Задача 28. Написать регулярное выражение, совпадающее с целым файлом HTML, которое будет проверять наличие тегов «html», «head», «title» и «body» и их вложенность. Выражение не должно совпадать с файлами HTML, в которых отсутствуют требуемые теги. Использовать средства класса Regex языка C#.

Задача 29. Отыскать любое слово, расположенное между парой тегов <b> и </b> HTML, без включения этих тегов в общее соответствие регулярному выражению. Например, для испытуемого текста «Моя <b>лекция </b> очень скучна» правильным соответствием будет «лекция». Использовать средства класса Regex языка C#.

Задача 30. Написать регулярное выражение, совпадающее со списком слов «удовлетворительно», «хорошо» и «отлично», разделенных запятыми. Каждое слово может присутствовать в списке не менее одного раза. Использовать средства класса Regex языка C#.

Задача 31. Выполнить поиск с заменой, в процессе которого все адреса URL будут преобразованы в ссылки HTML, указывающие на эти адреса, и использовать обнаруженные адреса URL как замещающий текст. Примем, что адреса URL начинаются с последовательности «http:», за которой следуют любые непробельные символы. Например, текст «Пожалуйста посетите http://www.rgrty.ru» должен превратиться в текст «Пожалуйста посетите <a href="http://www.rgrty.ru">http://www.rgrty.ru</a>». Использовать средства класса Regex языка C#.

Задача 32. Найти совпадение с любой непрерывной последовательностью из 10 цифр, например 1234567890. Преобразовать эту последовательность в формат представления телефонных номеров, например (123) 456-7890. Использовать средства класса Regex языка C#.

Задача 33. Создать замещающий текст, который заместит совпадение с регулярным выражением текстом, расположенным перед совпадением, всем испытуемым текстом и остатком испытуемого текста, расположенным после совпадения. Например, если в тексте «BeforeMatchAfter» был найден фрагмент «Match», его следует заменить текстом «BeforeBeforeMatchAfterAfter», в результате должен получиться текст «BeforeBeforeBeforeMatchAfterAfterAfter». Использовать средства класса Regex языка C#.

Задача 34. Определить, является ли ввод пользователя номером телефона в одном из используемых форматов, включая код города. В число этих форматов входят: 1234567890, 123- 456-7890, 123.456.7890, 123 456 7890, (123) 456 7890 и их комбинации. Если ввод представляет собой допустимый номер телефона, его следует привести к стандартному формату (123) 456- 7890, чтобы обеспечить единообразие отображения телефонных номеров. Использовать средства класса Regex языка C#.

Задача 35. Написать регулярное выражение, которое проверит корректность международного телефонного номера. Эти номера телефонов должны начинаться со знака плюс, за которым следует код страны, а затем телефонный номер внутри страны. Использовать средства класса Regex языка C#.

Задача 36. Проверить даты в традиционных форматах mm/dd/yy, mm/dd/yyyy, dd/mm/yy и dd/mm/yyyy. Требуется, чтобы регулярное выражение не пропускало недопустимые даты, такие как 31 февраля. Использовать средства класса Regex языка C#.

Задача 37. Написать регулярное выражение, выполняющее подсчет слов. Оно совпадает с текстом, содержащим от 3 до 7 слов, пропуская любые символы, не являющиеся символами слова, включая знаки пунктуации и пробельные символы. Использовать средства класса Regex языка C#.

Задача 38. Написать регулярное выражение, выполняющее проверку ответа в командной строке на совпадение с положительным утверждением. Требуется обеспечить достаточную гибкость в принятии ответов, чтобы такие ответы, как true, t, yes, y, okay, ok и 1, принимались в любых комбинациях символов верхнего и нижнего регистров. Использовать средства класса Regex языка C#.

Задача 39. Написать регулярное выражение, выполняющее имитацию NEAR-поиска слов, стоящих поблизости. Использовать средства класса Regex языка C#.

Задача 40. Написать регулярное выражение, выполняющее имитацию NEAR-поиска 3-х слов, стоящих поблизости. Использовать средства класса Regex языка C#.

Варианты заданий к практической работе № 4 приведены в источнике [1].

#### *Рекомендуемая литература:*

1. № 6012 Регулярные выражения: методические указания к практическим занятиям / Рязан. гос. радиотехн. ун-т; сост. С.В. Челебаев. Рязань, 2021. 48 с. https://elib.rsreu.ru/ebs/download/2948 (требуется авторизация).

### 2. МЕТОДИЧЕСКИЕ РЕКОМЕНДАЦИИ СТУДЕНТАМ ПО ОСВОЕНИЮ ДИСЦИПЛИНЫ

Перед началом изучения дисциплины студенту необходимо ознакомиться с содержанием рабочей программы дисциплины, с целями и задачами дисциплины, ее связями с другими дисциплинами образовательной программы, методическими разработками по данной дисциплине, имеющимися на образовательном портале РГРТУ и сайте кафедры.

#### Методические рекомендации студентам по работе над конспектом лекции

Основу теоретического обучения студентов составляют лекции. Они дают систематизированные знания студентам о наиболее сложных и актуальных проблемах изучаемой дисциплины. На лекциях особое внимание уделяется не только усвоению студентами изучаемых проблем, но и стимулированию их активной познавательной деятельности, творческого мышления, развитию научного мировоззрения, профессионально-значимых свойств и качеств.

Перед каждой лекцией студенту необходимо просматривать рабочую программу дисциплины, что позволит сэкономить время на записывание темы лекции, ее основных вопросов, рекомендуемой литературы.

Перед очередной лекцией необходимо просмотреть по конспекту материал предыдущей лекции. При затруднениях в восприятии материала следует обратиться к основным литературным источникам. Если разобраться в материале опять не удалось, то обратитесь к лектору (по графику его консультаций) или к преподавателю на практических занятиях. Не оставляйте «белых пятен» в освоении материала.

Во время лекции студенты должны не только внимательно воспринимать действия преподавателя, но и самостоятельно мыслить, добиваться понимания изучаемого предмета. Студенты должны аккуратно вести конспект. В случае недопонимания какой-либо части предмета следует задать вопрос в установленном порядке преподавателю. В процессе работы на лекции необходимо так же выполнять в конспектах модели изучаемого предмета (рисунки, схемы, чертежи и т.д.), которые использует преподаватель.

Слушая лекцию, нужно из всего получаемого материала выбирать и записывать самое главное. Следует знать, что главные положения лекции преподаватель обычно выделяет интонацией или повторяет несколько раз. Именно поэтому предварительная подготовка к лекции позволит студенту уловить тот момент, когда следует перейти к конспектированию, а когда можно просто внимательно слушать лекцию. В связи с этим нелишне перед началом сессии еще раз бегло просмотреть учебники или прежние конспекты по изучаемым предметам. Это станет первичным знакомством с тем материалом, который прозвучит на лекции, а также создаст необходимый психологический настрой.

Чтобы правильно и быстро конспектировать лекцию важно учитывать, что способы подачи лекционного материала могут быть разными. Преподаватель может диктовать материал, или рассказывать его, не давая ничего под запись, или проводить занятие в форме диалога со студентами. Чаще всего можно наблюдать соединение двух или трех вышеназванных способов.

Эффективность конспектирования зависит от умения владеть правильной методикой записи лекции. Конечно, способы конспектирования у каждого человека индивидуальны. Однако существуют некоторые наиболее употребляемые и целесообразные приемы записи лекционного материала.

Запись лекции можно вести в виде тезисов – коротких, простых предложений, фиксирующих только основное содержание материала. Количество и краткость тезисов может определяться как преподавателем, так и студентом. Естественно, что такая запись лекции требует впоследствии обращения к дополнительной литературе. На отдельные лекции можно приносить соответствующий иллюстративный материал на бумажных или электронных носителях, представленный лектором на портале или присланный на «электронный почтовый ящик группы» (таблицы, графики, схемы). Данный материал будет охарактеризован, прокомментирован, дополнен непосредственно на лекции.

Кроме тезисов важно записывать примеры, доказательства, даты и цифры. Значительно облегчают понимание лекции те схемы и графики, которыми преподаватель иллюстрирует теоретический материал. По мере возможности студенты должны переносить их в тетрадь рядом с тем текстом, к которому эти схемы и графики относятся.

Хорошо если конспект лекции дополняется собственными мыслями, суждениями, вопросами, возникающими в ходе прослушивания содержания лекции. Те вопросы, которые возникают у студента при конспектировании лекции, не всегда целесообразно задавать сразу при их возникновении, чтобы не нарушить ход рассуждений преподавателя. Студент может попытаться ответить на них сам в процессе подготовки к практическим занятиям либо обсудить их с преподавателем на консультации.

Важно и то, как будет расположен материал в лекции. Если запись тезисов ведется по всей строке, то целесообразно отделять их время от времени красной строкой или пропуском строки. Примеры же и дополнительные сведения можно смещать вправо или влево под тезисом, а также на поля. В тетради нужно выделять темы лекций, записывать рекомендуемую для самостоятельной подготовки литературу, внести фамилию, имя и отчество преподавателя. Наличие полей в тетради позволяет не только получить «ровный» текст, но и дает возможность при необходимости вставить важные дополнения и изменения в конспект лекции.

При составлении конспектов необходимо использовать избыточность русского языка, сокращая слова. Так в процессе совершенствования навыков конспектирования лекций важно выработать индивидуальную систему записи материала, научиться рационально сокращать слова и отдельные словосочетания.

Практика показывает, что не всегда студенту удается успевать записывать слова лектора даже при использовании приемов сокращения слов. В этом случае допустимо обратиться к лектору с просьбой повторить сказанное. При обращении важно четко сформулировать просьбу, указать какой отрывок необходимо воспроизвести еще раз. Однако не всегда удобно прерывать ход лекции. В этом случае можно оставить пропуск, и после лекции устранить его при помощи конспекта соседа. Важно сделать это в короткий срок, пока свежа память о воспринятой на лекции информации.

Работу над конспектом следует начинать с его доработки, желательно в тот же день, пока материал еще легко воспроизводим в памяти (через 10 часов после лекции в памяти остается не более 30- 40 % материала). С целью доработки необходимо прочитать записи, восстановить текст в памяти, а также исправить описки, расшифровать не принятые ранее сокращения, заполнить пропущенные места, понять текст, вникнуть в его смысл. Далее следует прочитать материал по рекомендуемой литературе, разрешая в ходе чтения возникшие ранее затруднения, вопросы, а также дополняя и исправляя свои записи. Записи должны быть наглядными, для чего следует применять различные способы выделений. В ходе доработки конспекта углубляются, расширяются и закрепляются знания, а также дополняется, исправляется и совершенствуется конспект.

Подготовленный конспект и рекомендуемая литература используются при подготовке к лабораторным работам и практическим занятиям. Подготовка сводится к внимательному прочтению учебного материала, к выводу с карандашом в руках всех утверждений и формул, к решению примеров, задач, к ответам на вопросы. Примеры, задачи, вопросы по теме являются средством самоконтроля.

Непременным условием глубокого усвоения учебного материала является знание основ, на которых строится изложение материала. Обычно преподаватель напоминает, какой ранее изученный материал и в какой степени требуется подготовить к очередному занятию. Обращение к ранее изученному материалу не только помогает восстановить в памяти известные положения, выводы, но и приводит разрозненные знания в систему, углубляет и расширяет их. Каждый возврат к старому материалу позволяет найти в нем что-то новое, переосмыслить его с иных позиций, определить для него наиболее подходящее место в уже имеющейся системе знаний. Неоднократное обращение к пройденному материалу является наиболее рациональной формой приобретения и закрепления знаний.

#### Методические рекомендации студентам по работе с литературой

В рабочей программе дисциплины для каждого раздела и темы дисциплины указывается основная и дополнительная литература, позволяющая более глубоко изучить данный вопрос. Обычно список всей рекомендуемой литературы преподаватель озвучивает на первой лекции или дает ссылки на ее местонахождение (на образовательном портале РГРТУ, на сайте кафедры и т.д.).

При работе с рекомендуемой литературой целесообразно придерживаться такой последовательности. Сначала лучше прочитать заданный текст в быстром темпе. Цель такого чтения заключается в том, чтобы создать общее представление об изучаемом материале, понять общий смысл прочитанного. Затем прочитать вторично, более медленно, чтобы в ходе чтения понять и запомнить смысл каждой фразы, каждого положения и вопроса в целом.

Чтение приносит пользу и становится продуктивным, когда сопровождается записями. Это может быть составление плана прочитанного текста, тезисы или выписки, конспектирование и др. Выбор вида записи зависит от характера изучаемого материала и целей работы с ним. Если содержание материала несложное, легко усваиваемое, можно ограничиться составлением плана. Если материал содержит новую и трудно усваиваемую информацию, целесообразно его законспектировать.

План – это схема прочитанного материала, перечень вопросов, отражающих структуру и последовательность материала.

Конспект – это систематизированное, логичное изложение материала источника. Различаются четыре типа конспектов:

- план-конспект – это развернутый детализированный план, в котором по наиболее сложным вопросам даются подробные пояснения,

- текстуальный конспект – это воспроизведение наиболее важных положений и фактов источника,

- свободный конспект – это четко и кратко изложенные основные положения в результате глубокого изучения материала, могут присутствовать выписки, цитаты, тезисы; часть материала может быть представлена планом,

- тематический конспект – составляется на основе изучения ряда источников и дает ответ по изучаемому вопросу.

В процессе изучения материала источника и составления конспекта нужно обязательно применять различные выделения, подзаголовки, создавая блочную структуру конспекта. Это делает конспект легко воспринимаемым и удобным для работы.

#### Методические рекомендации студентам по подготовке к практическим работам

Практическая работа — это форма организации учебного процесса, когда обучающиеся по заданию и под руководством преподавателя самостоятельно проводят вычислительные расчеты и экспериментальные исследования на основе специально разработанных заданий.

Для проведения практических работ используется вычислительная техника, которые размещаются в специально оборудованных учебных лабораториях. Перед началом цикла практических работ преподаватель или другое ответственное лицо проводит с обучающимися инструктаж о правилах техники безопасности в данной лаборатории, после чего студенты расписываются в специальном журнале техники безопасности.

По каждой практической работе разрабатываются методические указания по их проведению. Они используются обучающимися при выполнении практической работы.

Применяются разные формы организации обучающихся на практических работах: фронтальная, групповая и индивидуальная. При фронтальной форме организации занятий все обучающиеся выполняют одновременно одну и ту же работу. При групповой форме организации занятий одна и та же работа выполняется группами по 2-5 человек. При индивидуальной форме организации занятий каждый обучающийся выполняет индивидуальное задание. Выбор метода зависит от учебно-методической базы и задач дисциплины.

До начала практической работы студент должен ознакомиться с теоретическими вопросами, которые будут изучаться или исследоваться в этой работе. Также необходимо познакомиться с принципами работы лабораторного оборудования, используемого в практической работе. Перед началом практической работы преподаватель может провести проверку знаний обучающихся - их теоретической готовности к выполнению задания. По итогам этой проверки студент допускается или не допускается к данной работе. О такой исходной проверке преподаватель информирует студентов заранее. Также возможна ситуация, когда допуском к очередной практической работе является своевременная сдача предыдущей практической работы (или подготовка отчета по ней).

Во время практической работы обучающиеся выполняют запланированное практическое задание. Все полученные результаты необходимо зафиксировать в черновике отчета или сохранить в электронном виде на сменном носителе.

Завершается практическая работа оформлением индивидуального отчета и его защитой перед преподавателем.

#### Методические рекомендации студентам по подготовке к экзамену

При подготовке к экзамену студент должен повторно изучить конспекты лекций и рекомендованную литературу, просмотреть решения основных задач, решенных самостоятельно и на практических занятиях.

Необходимо помнить, что промежутки между очередными экзаменами обычно составляют всего несколько дней. Поэтому подготовку к ним нужно начинать заблаговременно в течение семестра. До наступления сессии уточните у преподавателя порядок проведения промежуточной аттестации по его предмету и формулировки критериев для количественной оценивания уровня подготовки студентов. Для итоговой положительной оценки по предмету необходимо вовремя и с нужным качеством выполнить или защитить контрольные работы, лабораторные работы, так как всё это может являться обязательной частью учебного процесса по данной дисциплине.

Рекомендуется разработать план подготовки к каждому экзамену, в котором указать, какие вопросы или билеты нужно выучить, какие задачи решить за указанный в плане временной отрезок.

Также бывает полезно вначале изучить более сложные вопросы, а затем переходить к изучению более простых вопросов. При этом желательно в начале каждого следующего дня подготовки бегло освежить в памяти выученный ранее материал.

В период экзаменационной сессии организм студента работает в крайне напряженном режиме и для успешной сдачи сессии нужно не забывать о простых, но обязательных правилах:

- по возможности обеспечить достаточную изоляцию: не отвлекаться на разговоры с друзьями, просмотры телепередач, общение в социальных сетях;

- уделять достаточное время сну;

- отказаться от успокоительных. Здоровое волнение – это нормально. Лучше снимать волнение небольшими прогулками, самовнушением;

- внушать себе, что сессия – это не проблема. Это нормальный рабочий процесс. Не накручивайте себя, не создавайте трагедий в своей голове;

- помогите своему организму – обеспечьте ему полноценное питание, давайте ему периоды отдыха с переменой вида деятельности;

- следуйте плану подготовки.

#### Методические рекомендации студентам по проведению самостоятельной работы

Самостоятельная работа студента над учебным материалом является неотъемлемой частью учебного процесса в вузе.

В учебном процессе образовательного учреждения выделяются два вида самостоятельной работы:

1) аудиторная – выполняется на учебных занятиях, под непосредственным руководством преподавателя и по его заданию), студентам могут быть предложены следующие виды заданий:

– выполнение самостоятельных работ;

– выполнение лабораторных работ;

– составление схем, диаграмм, заполнение таблиц;

– решение задач;

– работу со справочной, нормативной документацией и научной литературой;

– защиту выполненных работ;

– тестирование и т.д.

2) внеаудиторная – выполняется по заданию преподавателя, но без его непосредственного участия, включает следующие виды деятельности.

– подготовку к аудиторным занятиям (теоретическим и лабораторным работам);

– изучение учебного материала, вынесенного на самостоятельную проработку: работа над определенными темами, разделами, вынесенными на самостоятельное изучение в соответствии с рабочими программами учебной дисциплины или профессионального модуля;

– выполнение домашних заданий разнообразного характера;

– выполнение индивидуальных заданий, направленных на развитие у студентов самостоятельности и инициативы;

– подготовку к практической работе, экзамену;

– другие виды внеаудиторной самостоятельной работы.

Внеаудиторные самостоятельные работы представляют собой логическое продолжение аудиторных занятий, проводятся по заданию преподавателя, который инструктирует студентов и устанавливает сроки выполнения задания.

При планировании заданий для внеаудиторной самостоятельной работы используются следующие типы самостоятельной работы:

– воспроизводящая (репродуктивная), предполагающая алгоритмическую деятельность по образцу в аналогичной ситуации. Включает следующую основную деятельность: самостоятельное прочтение, просмотр, конспектирование учебной литературы, прослушивание записанных лекций, заучивание, пересказ, запоминание, Internet–ресурсы, повторение учебного материала и др.

– реконструктивная, связанная с использованием накопленных знаний и известного способа действия в частично измененной ситуации, предполагает подготовку отчетов по лабораторным работам, подбор литературы по дисциплинарным проблемам, подготовка к защите лабораторных работ и др.

– эвристическая (частично-поисковая) и творческая, направленная на развитие способностей студентов к исследовательской деятельности.

Одной из важных форм самостоятельной работы студента является работа с литературой ко всем видам занятий. Самостоятельная работа студента с литературой позволяет ему более углубленно вникнуть в изучаемую тему.

Один из методов работы с литературой - повторение: прочитанный текст можно заучить наизусть. Простое повторение воздействует на память механически и поверхностно. Полученные таким путем сведения легко забываются.

Более эффективный метод – метод кодирования: прочитанный текст нужно подвергнуть большей, чем простое заучивание, обработке. Чтобы основательно обработать информацию и закодировать ее для хранения, важно провести целый ряд мыслительных операций: прокомментировать новые данные; оценить их значение; поставить вопросы; сопоставить полученные сведения с ранее известными. Для улучшения обработки информации очень важно устанавливать осмысленные связи, структурировать новые сведения.

Изучение научной, учебной и иной литературы требует ведения рабочих записей. Форма записей может быть весьма разнообразной: простой или развернутый план, тезисы, цитаты, конспект,

План - структура письменной работы, определяющая последовательность изложения материала. Он является наиболее краткой и потому самой доступной и распространенной формой записей содержания исходного источника информации. По существу, это перечень основных вопросов, рассматриваемых в источнике. План может быть простым и развернутым. Их отличие состоит в степени детализации содержания и, соответственно, в объеме.

Преимущество плана состоит в том, что план позволяет наилучшим образом уяснить логику мысли автора, упрощает понимание главных моментов произведения. Кроме того, он позволяет быстро и глубоко проникнуть в сущность построения произведения и, следовательно, гораздо легче ориентироваться в его содержании и быстрее обычного вспомнить прочитанное. С помощью плана гораздо удобнее отыскивать в источнике нужные места, факты, цитаты и т. д.

Выписки представляют собой небольшие фрагменты текста (неполные и полные предложения, отдельные абзацы, а также дословные и близкие к дословным записи об излагаемых в нем фактах), содержащие в себе основной смысл содержания прочитанного. Выписки представляют собой более сложную форму записи содержания исходного источника информации. По сути, выписки - не что иное, как цитаты, заимствованные из текста. Выписки позволяют в концентрированные форме и с максимальной точностью воспроизвести наиболее важные мысли автора. В отдельных случаях - когда это оправдано с точки зрения продолжения работы над текстом - вполне допустимо заменять цитирование изложением, близким дословному.

Тезисы – сжатое изложение содержания изученного материала в утвердительной (реже опровергающей) форме. Отличие тезисов от обычных выписок состоит в том, что тезисам присуща значительно более высокая степень концентрации материала. В тезисах отмечается преобладание выводов над общими рассуждениями. Записываются они близко к оригинальному тексту, т. е. без использования прямого цитирования.

Аннотация - краткое изложение основного содержания исходного источника информации, дающее о нем обобщенное представление. К написанию аннотаций прибегают в тех случаях, когда подлинная ценность и пригодность исходного источника информации исполнителю письменной работы окончательно неясна, но в то же время о нем необходимо оставить краткую запись с обобщающей характеристикой.

Резюме - краткая оценка изученного содержания исходного источника информации, полученная, прежде всего, на основе содержащихся в нем выводов. Резюме весьма сходно по своей сути с аннотацией. Однако, в отличие от последней, текст резюме концентрирует в себе данные не из основного содержания исходного источника информации, а из его заключительной части, прежде всего, выводов. Но, как и в случае с аннотацией, резюме излагается своими словами – выдержки из оригинального текста в нем практически не встречаются.

Конспект представляет собой сложную запись содержания исходного текста, включающая в себя заимствования (цитаты) наиболее примечательных мест в сочетании с планом источника, а также сжатый анализ записанного материала и выводы по нему.

При выполнении конспекта требуется внимательно прочитать текст, уточнить в справочной литературе непонятные слова и вынести справочные данные на поля конспекта. Нужно выделить главное, составить план. Затем следует кратко сформулировать основные положения текста, отметить аргументацию автора. Записи материала следует проводить, четко следуя пунктам плана и выражая мысль своими словами. Цитаты должны быть записаны грамотно, учитывать лаконичность, значимость мысли.

В тексте конспекта желательно приводить не только тезисные положения, но и их доказательства. При оформлении конспекта необходимо стремиться к емкости каждого предложения. Мысли автора книги следует излагать кратко, заботясь о стиле и выразительности написанного. Число дополнительных элементов конспекта должно быть логически обоснованным, записи должны распределяться в определенной последовательности, отвечающей логической структуре произведения. Для уточнения и дополнения необходимо оставлять поля. Необходимо указывать библиографическое описание конспектируемого источника.

### 3. ТЕСТОВЫЕ ВОПРОСЫ ДЛЯ САМОПОДГОТОВКИ

1. На первом этапе основным направлением развития информационных технологий было

1) создание современной технологии межорганизационных связей и информационных технологий;

#### 2) автоматизация операционных рутинных действий человека;

3) создание информационных технологий, направленных на решение стратегических задач;

4) организация защиты и безопасности информации;

5) максимальное удовлетворение потребностей пользователя и создание соответствующего интерфейса работы в компьютерной среде.

2. Структура информационной технологии - это ...

1) алгоритм решения задачи;

### 2) внутренняя организация, представляющая собой взаимосвязанные компоненты информационной технологии;

3) метод решения задачи;

4) способ решения задачи;

5) набор компонентов информационной технологии.

3. На этапе "механической" информационной технологии в качестве инструментария использовались:

#### 1) диктофон;

#### 2) пишущая машинка;

- 3) телефон;
- $(4)$  ксерокс;
- 5) книга.

 $\ddotsc$ 

4. Процесс  $-$  это ...

1) случайная совокупность действий, направленных на достижение поставленной цели;

2) определенная совокупность действий, направленных на достижение случайной цели;

3) неопределенная совокупность действий, направленных на достижение поставленной цели;

4) определенная совокупность действий, направленных на достижение поставленной цели;

5) неопределенная совокупность действий, направленных на достижение случайной цели.

5. Цель информационной технологии - ...

1) производство данных для их анализа человеком и принятия на этой основе решения по выполнению какого-либо действия;

2) выпуск продукции, удовлетворяющей потребности человека;

3) выпуск продукции, удовлетворяющей потребности человека или системы;

4) выпуск продукции, удовлетворяющей потребности системы;

### 5) производство информации для ее анализа человеком и принятия на этой основе решения по выполнению какого-либо действия.

6. К обеспечивающим информационным технологиям относятся:

1) офисные технологии;

2) информационные технологии в образовании;

3) технологии работы с базами данными;

# 4) технология текстовой обработки;

# 5) мультимедиа-технологии.

7. Методами информационных технологий являются ...

# 1) методы обработки информации;

### 2) методы передачи информации;

3) технические средства;

4) информационные средства;

5) инструментальные средства.

8. На этапе "электрической" информационной технологии в качестве инструментария использовались:

# 1) портативный диктофон;

2) ксерокс;

3) телефон;

### 4) большая электронная вычислительная машина;

5) информационно-поисковые системы.

9. На этапе "электронной" информационной технологии в качестве инструментария использовалась ...

1) персональный компьютер;

# 2) информационно-поисковая система;

3) портативный диктофон;

# 4) автоматизированная система управления;

5) ксерокс.

10. На этапе "ручной" информационной технологии в качестве инструментария выступали:

# 1) чернильница;

2) электронная пишущая машинка;

3) книга;

4) перо;

5) пишущая машинка.

11. Целью информационного технологического процесса является ...

1) получение сведений;

2) получение средств;

### 3) получение информации;

4) получение данных;

5) получение знаний.

12. К функциональным информационным технологиям относятся:

1) технологии распознавания символов;

# 2) информационные технологии в образовании;

3) телекоммуникационные технологии;

### 4) финансовые технологии;

### 5) офисные технологии.

13. В информационных технологиях под термином "платформа" в широком смысле понимается совокупность следующих компонентов ...

# 1) аппаратное решение;

### 2) операционная система;

3) прикладные программные решения и средства для их разработки;

4) программа Microsoft Word;

5) программа Microsoft Excel.

14. Единый стандарт на основные комплектующие персонального компьютера ввела компания ...

1) IBM;

2) Intel;

3) AMD;

4) Apple;

5) Sandisk.

15. К программным вариантам решения проблемы совместимости компьютерных платформ относятся ...

1) эмуляторы-исполнители;

2) эмуляторы аппаратного обеспечения;

3) эмуляторы операционной системы;

4) специальные платы;

5) специальные процессоры.

16. По особенностям алгоритмов управления ресурсов различают операционные системы

#### ...

# 1) локальные;

### 2) сетевые;

3) однозадачные;

4) многозадачные;

5) однопользовательские.

17. По числу одновременно решаемых задач различают операционные системы ...

### 1) однозадачные;

### 2) многозадачные;

3) локальные;

4) сетевые;

5) многопользовательские.

18. По числу одновременно работающих пользователей различают операционные системы

#### ...

# 1) однопользовательские;

# 2) многопользовательские;

3) многонитиевые;

4) однозадачные;

5) многозадачные.

19. По возможности распараллеливания вычислений в рамках одной задачи различают операционные системы ...

1) ОС без возможности распараллеливания вычислений в рамках одной задачи;

### 2) ОС с поддержкой многонитевости;

3) ОС с вытесняющей многозадачностью;

4) ОС с невытесняющей многозадачностью;

5) многопроцессорные ОС.

20. По способу распределения процессорного времени между несколькими одновременно существующими в системе процессами или нитями различают операционные системы ...

### 1) с невытесняющей многозадачностью;

### 2) с вытесняющей многозадачностью;

3) без возможности распараллеливания вычислений в рамках одной задачи;

4) с поддержкой многонитевости;

5) многопроцессорные.

21. По наличию средств поддержки многопроцессорной обработки различают операционные системы ...

### 1) с отсутствием средств поддержки многопроцессорной обработки;

### 2) многопроцессорные ассиметричные;

### 3) многопроцессорные симметричные;

4) зависимые:

5) мобильные.

22. Для операционных систем с монолитным ядром характерно...

1) ОС компонуются как одна программа, работающая в привилегированном режиме и использующая быстрые переходы с одной процедуры на другую, не требующие переключения из привилегированного режима в пользовательский и наоборот;

2) функции более высокого уровня выполняют специализированные компоненты  $OC$ программные серверы, работающие в пользовательском режиме;

3) аппаратно зависимые места локализованы так, что при переносе системы на новую платформу переписываются только они;

4) предназначены для решения задач вычислительного характера, не требующих быстрого получения результатов;

5) каждому пользователю предоставляется терминал, с которого он может вести диалог со своей программой.

23. Принцип системности ...

1) предполагает, что организационная форма использования вычислительной техники является системой, структура которой определяется ее функциональным назначением:

2) означает приспосабливаемость системы к возможным перестройкам, благодаря модульности построения всех подсистем и стандартизации всех элементов;

3) заключается в том, что система организации вычислительной техники должна выполнять основные функции независимо от воздействия на нее внутренних и внешних факторов;

4) предполагает улучшение экономических показателей управляемого объекта, которое достигается за счет повышения качества управления;

5) предполагает, что организационная форма использования информационными системами является системой, структура которой определяется ее функциональным назначением.

24. Принцип гибкости ...

1) означает приспосабливаемость системы к возможным перестройкам, благодаря модульности построения всех подсистем и стандартизации всех элементов;

2) предполагает, что организационная форма использования вычислительной техники является системой, структура которой определяется ее функциональным назначением;

3) заключается в том, что система организации вычислительной техники должна выполнять основные функции независимо от воздействия на нее внутренних и внешних факторов;

4) предполагает улучшение экономических показателей управляемого объекта, которое достигается за счет повышения качества управления;

5) означает приспосабливаемость системы к возможным перестройкам, благодаря возможности перенастройки программного обеспечения.

25. Принцип устойчивости ...

1) заключается в том, что система организации вычислительной техники должна выполнять основные функции независимо от воздействия на нее внутренних и внешних факторов;

2) предполагает, что организационная форма использования вычислительной техники является системой, структура которой определяется ее функциональным назначением;

3) означает приспосабливаемость системы к возможным перестройкам, благодаря модульности построения всех подсистем и стандартизации всех элементов;

4) предполагает улучшение экономических показателей управляемого объекта, которое достигается за счет повышения качества управления;

5) заключается в том, что информационная система должна выполнять основные функции независимо от воздействия на нее внутренних и внешних факторов.

26. Принцип эффективности организационной формы использования вычислительной техники на предприятиях ...

1) предполагает улучшение экономических показателей управляемого объекта, которое достигается за счет повышения качества управления;

2) предполагает, что организационная форма использования вычислительной техники является системой, структура которой определяется ее функциональным назначением;

3) означает приспосабливаемость системы к возможным перестройкам, благодаря модульности построения всех подсистем и стандартизации всех элементов;

4) заключается в том, что система организации вычислительной техники должна выполнять основные функции независимо от воздействия на нее внутренних и внешних факторов;

5) предполагает, что организационная форма использования программного обеспечения является системой, структура которой определяется ее функциональным назначением.

27. Автоматизированные рабочие места при классификации по технической базе подразделяются на ...

1) АРМ на основе больших универсальных ЭВМ;

2) АРМ на базе малых ЭВМ;

3) АРМ на базе персональных ЭВМ;

4) индивидуальные АРМ;

5) групповые АРМ.

28. Автоматизированные рабочие места классифицируются по специализации на ...

- 1) АРМ руководителя;
- 2) АРМ специалиста;
- 3) АРМ технического работника;
- 4) групповые АРМ;
- 5) сетевые АРМ.

29. Автоматизированные рабочие места по режиму эксплуатации классифицируются на ...

1) индивидуальные АРМ;

# 2) групповые АРМ;

3) сетевые АРМ;

4) АРМ руководителя;

5) АРМ специалиста.

30. АРМ руководителя позволяет ...

1) принимать решения с максимальной адаптацией к конкретным ситуациям;

2) получать отчеты требуемой формы по всей информации, находящейся в автоматизированной корпоративной базе;

3) обеспечить руководителю или его непосредственным помощникам оперативность и скорость поиска нужной информации;

4) обеспечить оперативную связь с другими источниками информации в пределах организационной структуры и с внешней средой;

5) ведение картотек и архивов.

31. АРМ специалиста реализует функции ...

1) работа с персональными базами данных и базами данных организации;

2) обеспечение коммуникационного диалога с дополнительными источниками информации;

# 3) моделирование анализируемых процессов с учетом накопленного опыта;

4) принимать решения с максимальной адаптацией к конкретным ситуациям;

5) получать отчеты требуемой формы по всей информации, находящейся в автоматизированной корпоративной базе.

32. АРМ технического работника позволяет выполнение функций ...

1) ввод информации;

2) ведение картотек и архивов;

# 3) обработка входящей и исходящей документации;

4) работа с персональными базами данных и базами данных организации;

5) получать отчеты требуемой формы по всей информации, находящейся в автоматизированной корпоративной базе.

33. К общему программному обеспечению АРМ относятся ...

1) операционные системы;

2) операционные оболочки;

# 3) программные средства ведения баз данных;

4) уникальные программы пользователя;

5) функциональные пакеты прикладных программ.

34. К специальному программному обеспечению АРМ относятся ...

# 1) уникальные программы пользователя;

# 2) функциональные пакеты прикладных программ;

3) операционные системы;

4) операционные оболочки;

5) программные средства ведения баз данных.

35. Лингвистическое обеспечение АРМ включает в себя ...

1) языки общения с пользователем;

2) языки запросов;

3) информационно-поисковые языки;

### 4) языки-посредники в сетях;

5) программные средства организации диалога.

36. Основными функциями электронного офиса являются ...

# 1) автоматизация рутинных работ с документами;

# 2) организация электронного документооборота;

3) принятие решений с максимальной адаптацией к конкретным ситуациям;

4) обеспечение руководителю оперативности и скорости поиска нужной информации;

5) контроль ежедневного личного плана руководителя.

37. К типовым процедурам автоматизации рутинных работ с документами в электронном офисе относятся ...

# 1) создание документов;

2) оформление документов;

# 3) редактирование документов;

4) хранение документов;

5) передача документов.

38. К типовым процедурам организации электронного документооборота в электронном офисе относятся ...

### 1) хранение документов;

2) передача документов;

### 3) организация доступа к документам;

4) редактирование документов;

5) печать и размножение документов.

39. К средствам формирования и редактирования документов электронного офиса относятся ...

### 1) текстовые процессоры;

2) табличные процессоры;

### 3) системы управления базами данных;

4) электронные секретари;

5) системы поддержки управления предприятием.

40. К организаторам работ электронного офиса относятся ...

# 1) программы сетевого планирования и управления ресурсами;

# 2) электронные секретари;

3) настольные издательские системы;

4) пакеты программ мультимедиа;

5) системы совместной работы.

41. К средствам организации электронного документооборота электронного офиса относятся ...

# 1) системы хранения и поиска информации;

# 2) системы поддержки управления предприятием;

3) системы совместной работы;

4) программы сетевого планирования и управления ресурсами;

5) программы распознавания символов.

42. Текстовые редакторы осуществляют функции ...

1) редактирование текста;

2) автоматическая проверка правописания;

3) создание в тексте таблиц, графиков, диаграмм;

4) обрабатывать графические изображения;

5) проводить аналитические исследования.

43. Настольные издательские системы позволяют ...

1) компоновать (верстать) текст, используя эталонные страницы;

2) осуществлять полиграфическое оформление текста;

### 3) обеспечивать вывод документов полиграфического качества;

4) формировать запросы и отчеты на основании различных критериев отбора записей;

5) управлять сценарием аудиозаписи и видеофильма.

44. Табличные процессоры позволяют ...

# 1) осуществлять разнообразные вычисления;

2) строить графики;

# 3) проводить аналитические исследования;

4) создавать группы объектов, включаемых в аудиозапись или фильм;

5) манипулировать и генерировать анимационные изображения.

45. Графические редакторы позволяют ...

1) создавать графические иллюстрации с использованием графических элементов;

2) манипулировать объектами посредством их разбиения или объединения, копирования, штриховки;

3) обрабатывать и редактировать изображения посредством изменения оттенков цветов, насыщенности, контрастности;

4) создавать, хранить и извлекать данные, представленные в определенной форме;

5) управлять сценарием аудиозаписи и видеофильма.

46. Системы управления базами данных предоставляют возможности ...

1) создавать, хранить и извлекать данные, представленные в определенной форме;

# 2) формировать запросы и отчеты на основании различных критериев отбора записей;

3) управлять сценарием аудиозаписи и видеофильма;

4) создавать группы объектов, включаемых в аудиозапись или фильм;

5) осуществлять полиграфическое оформление текста.

47. Пакеты демонстрационной графики предоставляют средства для ...

1) подготовки презентаций лекций и выступлений;

2) подготовки иллюстративного материала;

# 3) визуального отображения основных тезисов текстовых докладов и отчетов;

4) формировать запросы и отчеты на основании различных критериев отбора записей;

5) создавать, хранить и извлекать данные, представленные в определенной форме.

48. Пакеты программ мультимедиа позволяют ...

1) управлять сценарием аудиозаписи и видеофильма;

2) создавать группы объектов, включаемых в аудиозапись или фильм;

# 3) манипулировать и генерировать анимационные изображения;

4) создавать, хранить и извлекать данные, представленные в определенной форме;

5) формировать запросы и отчеты на основании различных критериев отбора записей.

49. К средствам получения копий с документов электронного офиса относятся ...

1) средства копирования;

2) средства размножения;

3) фальцевальные машины;

4) ламинаторы;

5) оборудование для уничтожения.

50. К средствам оформления документов электронного офиса относятся ...

1) листоподборочные машины;

2) оборудование для скрепления;

3) оборудование для уничтожения;

4) средства копирования;

5) средства размножения.

51. К активным элементам взаимодействия пользовательского интерфейса относятся ...

1) команды управления системными настройками;

2) команды управления программными ресурсами;

3) команды работы с файловой системой;

4) информационные сообщения;

5) подсказки.

52. К пассивным элементам взаимодействия пользовательского интерфейса относятся ...

1) информационные сообщения;

2) подсказки;

3) справочная система;

4) команды управления системными настройками;

5) команды работы с файловой системой.

### 4. БИБЛИОГРАФИЧЕСКИЙ СПИСОК

#### *а) основная литература*

1. № 6012 Регулярные выражения: методические указания к практическим занятиям / Рязан. гос. радиотехн. ун-т; сост. С.В. Челебаев. Рязань, 2021. 48 с. https://elib.rsreu.ru/ebs/download/2948 (требуется авторизация).

2. № 1414 Мультимедийные презентации: методические указания к лабораторным работам / Рязан. гос. радиотехн. ун-т; сост.: А.А. Хорева, С.В. Челебаев. Рязань, 2012. 48 с. https://elib.rsreu.ru/ebs/download/1414? (требуется авторизация).

3. Основы информационных технологий [Электронный ресурс] / С.В. Назаров [и др.]. — Электрон. текстовые данные. — М. : Интернет-Университет Информационных Технологий (ИНТУИТ), 2016. — 530 c. — 2227-8397. — Режим доступа: http://www.iprbookshop.ru/52159.html

4. Барский А.Б. Параллельные информационные технологии [Электронный ресурс] : учебное пособие / А.Б. Барский. — Электрон. текстовые данные. — Москва, Саратов: Интернет-Университет Информационных Технологий (ИНТУИТ), Вузовское образование, 2017. — 503 c. — 978-5-4487-0087-3. — Режим доступа: http://www.iprbookshop.ru/67379.html

5. Левин В.И. История информационных технологий [Электронный ресурс] / В.И. Левин. — Электрон. текстовые данные. — М. : Интернет-Университет Информационных Технологий (ИНТУИТ), 2016. — 751 с. — 978-5-94774-677-8. — Режим доступа: 751 c. — 978-5-94774-677-8. — Режим доступа: http://www.iprbookshop.ru/52218.html

6. Лихачева Г.Н. Информационные технологии [Электронный ресурс] : учебное пособие / Г.Н. Лихачева, М.С. Гаспариан. — Электрон. текстовые данные. — М. : Евразийский открытый<br>институт. 2007. — 189 с. — 978-5-374-00032-0. — Режим доступа: институт, 2007. — 189 с. — 978-5-374-00032-0. — Режим доступа: http://www.iprbookshop.ru/10687.html

7. Стативко Р.У. Информационные технологии [Электронный ресурс] : учебное пособие / Р.У. Стативко, А.И. Рыбакова. — Электрон. текстовые данные. — Белгород: Белгородский государственный технологический университет им. В.Г. Шухова, ЭБС АСВ, 2012. — 168 c. — 2227-8397. — Режим доступа: http://www.iprbookshop.ru/28346.html

8. Учебно-методическое пособие по дисциплине Логическое и функциональное программирование [Электронный ресурс] / — Электрон. текстовые данные. — М. : Московский технический университет связи и информатики, 2016. — 23 c. — 2227-8397. — Режим доступа: http://www.iprbookshop.ru/61490.html

9. Сошников Д.В. Функциональное программирование на F# [Электронный ресурс] / Д.В. Сошников. — Электрон. текстовые данные. — Саратов: Профобразование, 2017. — 191 c. — 978-5-4488-0131-0. — Режим доступа: http://www.iprbookshop.ru/63961.html

10. Душкин Р.В. Функциональное программирование на языке Haskell [Электронный ресурс] / Р.В. Душкин. — Электрон. текстовые данные. — Саратов: Профобразование, 2017. — 608 c. — 978-5-4488-0044-3. — Режим доступа: http://www.iprbookshop.ru/64053.html

11. Городняя Л.В. Основы функционального программирования [Электронный ресурс] / Л.В. Городняя. — 2-е изд. — Электрон. текстовые данные. — М. : Интернет-Университет Информационных Технологий (ИНТУИТ), 2016. — 246 c. — 2227-8397. — Режим доступа: http://www.iprbookshop.ru/73703.html

12. Практикум по дисциплине Логическое и функциональное программирование [Электронный ресурс] / . — Электрон. текстовые данные. — М. : Московский технический университет связи и информатики, 2016. — 16 c. — 2227-8397. — Режим доступа: http://www.iprbookshop.ru/61489.html

13. Капустин М.А. Flash MX для профессиональных программистов [Электронный ресурс] / М.А. Капустин, П.А. Капустин, А.Г. Копылова. — Электрон. текстовые данные. — М. : Интернет-Университет Информационных Технологий (ИНТУИТ), 2016. — 599 c. — 5-94774- 402-3. — Режим доступа: http://www.iprbookshop.ru/52191.html

14. Торопова О.А. Анимация и веб-дизайн [Электронный ресурс] : учебное пособие / О.А. Торопова, С.В. Кумова. — Электрон. текстовые данные. — Саратов: Саратовский государственный технический университет имени Ю.А. Гагарина, ЭБС АСВ, 2015. — 490 c. — 978-5-7433-2931-1. — Режим доступа: http://www.iprbookshop.ru/76476.html

15. Мельников С.В. Perl для профессиональных программистов. Регулярные выражения [Электронный ресурс]: учебное пособие/ Мельников С.В.— Электрон. текстовые данные.— Москва, Саратов: Интернет-Университет Информационных Технологий (ИНТУИТ), Вузовское образование, 2017.— 200 c.— Режим доступа: http://www.iprbookshop.ru/67400.html.— ЭБС «IPRbooks»

#### *б) дополнительная литература*

1. Рогозин О.В. Функциональное и рекурсивно-логическое программирование [Электронный ресурс] : учебное пособие / О.В. Рогозин. — Электрон. текстовые данные. — М.: Евразийский открытый институт, 2009. — 139 c. — 978-5-374-00182-2. — Режим доступа: http://www.iprbookshop.ru/11119.html

### 5. КОНТРОЛЬНЫЕ ВОПРОСЫ ДЛЯ ПОДГОТОВКИ К ЭКЗАМЕНУ

1. Понятие информационной технологии. Методы информационных технологий.

2. Средства информационных технологий. Сравнение технологии материального производства и информационной технологии.

3. Основные особенности информационных технологий. Основная цель автоматизированной информационной технологии.

4. Факторы выбора стратегии организации автоматизированной информационной технологии. Основные свойства информационных технологий.

5. Этапы эволюционного развития информационных технологий. Классификация этапов развития информационных технологий.

6. Классификация информационных технологий.

7. Понятие платформы в информационных технологиях. Программная платформа. Прикладная платформа. Аппаратная платформа.

8. Варианты решения проблемы совместимости компьютерных платформ: аппаратные решения, программные решения.

9. Операционные системы как составная часть платформы. Классификация операционных систем.

10. Этапы развития операционных систем. Основные тенденции и возможные направления развития операционных систем.

11. Прикладные решения и средства их разработки. Критерии выбора платформы.

12. Понятие технологического процесса обработки информации. Факторы построения технологического процесса обработки информации на предприятиях.

13. Принципы использования системотехнического подхода к организации технологии обработки информации.

14. Классификация технологических процессов обработки информации.

15. Классификация операций технологического процесса обработки информации.

16. Средства реализации операций обработки информации.

17. Организация технологического процесса обработки информации.

18. Этапы технологического процесса обработки информации.

19. Принципы построения организационных форм обработки данных.

20. Автоматизированное рабочее место (АРМ). Виды АРМ. Виды обеспечения АРМ.

21. Функции программного обеспечения АРМ. Классификация программного обеспечения АРМ.

22. Электронный офис. Основные функции электронного офиса. Процедуры обработки документов в электронном офисе.

23. Программные средства электронного офиса. Характеристика основных пакетов программ для формирования и редактирования документов.

24. Виды систем электронного документооборота. Аппаратные средства электронного офиса.

25. Технические средства обработки документов.

26. Пользовательский интерфейс и его виды. Элементы пользовательского интерфейса.

27. Уровни представления данных в ЭВМ. Развитие уровней логического представления данных.

28. Развитие средств взаимодействия пользователя. Основные объекты управления графического интерфейса.

29. Принципы построения пользовательских интерфейсов. Критерии качества пользовательского интерфейса.

30. Основные понятия открытых систем. Свойства открытых систем.

31. Виды стандартов информационных технологий.

32. Эталонная модель взаимодействия открытых систем. Характеристика уровней модели взаимодействия открытых систем.

33. Математические основы функционального программирования.

34. Принципы функционального программирования.

35. Базовые средства Лиспа.

36. Операции над списками.

37. Операции над s-выражениями.

38. Многошаговый доступ к элементам структуры.

39. Основные понятия Лиспа: программа, функции и выражения.

40. Рекурсивные функции: определение и исполнение.

41. Схема вывода результата формы с рекурсивной функцией.

42. Общий подход к обработке символьных выражений и представлению программ.

43. Основные методы обработки списков.

44. Определение универсальной функции.

45. Предикаты в Лиспе.

46. Отображения структур данных и функционалы. Общее понятие функционалов.

47. Композиции функционалов, фильтры, редукции.

48. Встроенные функционалы.

49. Prog-выражения.

50. Циклы в Лиспе.

51. Свойства атомов.

52. Компиляция функциональных программ.

53. Основные понятия мультимедиа-технологий.

54. Список отображения. Контейнер отображаемых объектов.

55. Классы отображения. Добавление элементов в список отображения.

56. Векторное рисование. Глубина отображаемого объекта.

57. Мультимедийная презентация.

58. Обработка событий на языке ActionScript 3.

59. Определение регулярных выражений. Диалекты регулярных выражений.

60. Инструменты для работы с регулярными выражениями.

61. Основные операции обработки регулярных выражений: соответствие литеральному тексту, соответствие непечатным символам.

62. Основные операции обработки регулярных выражений: сопоставление с одним символом из нескольких, сопоставление с любым символом.

63. Основные операции обработки регулярных выражений: сопоставление в начале и/или в конце строки, сопоставление с целыми словами.

64. Основные операции обработки регулярных выражений: сопоставление с одной из нескольких альтернатив, сохранение части совпадения.

65. Основные операции обработки регулярных выражений: повторный поиск соответствия с ранее совпавшим текстом, сохранение и именованные части совпадения.

66. Основные операции обработки регулярных выражений: повторение части регулярного выражения определенное число раз, выбор минимального или максимального числа повторений.

67. Основные операции обработки регулярных выражений: устранение бесполезных возвратов, предотвращение бесконтрольных повторений.

68. Основные операции обработки регулярных выражений: проверка соответствия без включения его в общее соответствие, совпадение с одной из двух альтернатив по условию.

69. Основные операции обработки регулярных выражений: добавление комментариев в регулярные выражения, вставка текстового литерала в замещающий текст.